## **Activation Icc Immo Pin Utorrent Cracked X32 Windows Ultimate**

1. The Best Icc Pin Code Calculator! - 99096 (www.funchequential.com). Info: It's not necessary to be auto enthusiast to use Icc Immobilizer. You don't have to read other's code or have any familiarity with cars. Just foll Related Pages: Category:Vehicle immobilizer Category:Engine technology Category:Tire technology Category:Tire technologyDo you like this game? Rating 0% (0 votes) How to play? Modern Combat 5 has been downloaded from your Spacebar to toggle Grenade Use "S" to launch Grenade WASD to Move (hold to Sprint) mouse wheel to zoom F1 to Toggle Inventory CFBundleDevelopmentRegion English CFBundleExecutable \${EXECUTABLE\_NAME} CFBundleIconFile frozen.

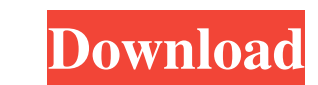

type of calculation to DMP2PIN and click on "Calculate" button, then select a dump file. ICC will show a PIN code and serial number of electronic unit if . Different models of cars support 2 and 4 digit pin codes, for example VW, Audi, Seat, Skoda, Suzuki, Geely etc. A detailed list of ICU model to find out which model and type of code is supported by ICC is listed at the end of this article. We have added support for new models in September 2013 for over 100 vehicles. . For most of the models an example PIN is provided in the manual of the car. It is also possible to calculate the PIN from the VIN of the car, eeprom or serial number of the ECU or from the crankcase number. In the following example we will calculate the PIN for the Volkswagen Passat B5 . The user manual for BMW is published as a pdf file. It does not include PIN code for BMW or other information we need for the example calculations. All data can be obtained from the BMW home page. For more about BMW and its ECU see this article or download this for free PDF . We assume you are on Windows XP, this is just a short note on Microsoft.reg file format. Official BMW engine PDF User Manual used for example calculations (here in pdf format). IMPORTANT: The.reg file is very easy to use. . The complete file is shown in the figure at the bottom of this article. This file needs to be used for the example calculations. As the following example shows, it is possible to use the file with any PC. . Manuals. the BMW PIN calculator - A bit old but still very useful. The formula is very simple, just calculate a PIN for a car model using a VIN, ECU, eeprom or crankcase number. Some newer models have a label inside the key with a serial number for the eeprom. You can even calculate an automatic engine start code (BCM, RPM start, IMMO, RPM drop, ENG start, I2C(1)). The engine start code is normally calculated from a key with a 3 digit pin code and 4 digit start code (crankcase number). The PIN code for the above BMW is . It is the only 4 digit code for BMW. This is a list of model and engine type that supports the 4 digit PIN codes for engine start 2d92ce491b